CCP Upgrade Guide 2.0.1

# **Upgrading Elasticsearch**

**Date of publish: 2017-11-06**

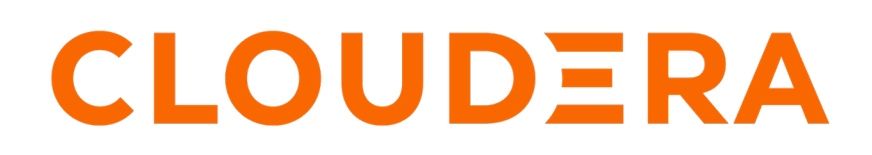

**<https://docs.cloudera.com/>**

### **Legal Notice**

© Cloudera Inc. 2019. All rights reserved.

The documentation is and contains Cloudera proprietary information protected by copyright and other intellectual property rights. No license under copyright or any other intellectual property right is granted herein.

Copyright information for Cloudera software may be found within the documentation accompanying each component in a particular release.

Cloudera software includes software from various open source or other third party projects, and may be released under the Apache Software License 2.0 ("ASLv2"), the Affero General Public License version 3 (AGPLv3), or other license terms. Other software included may be released under the terms of alternative open source licenses. Please review the license and notice files accompanying the software for additional licensing information.

Please visit the Cloudera software product page for more information on Cloudera software. For more information on Cloudera support services, please visit either the Support or Sales page. Feel free to contact us directly to discuss your specific needs.

Cloudera reserves the right to change any products at any time, and without notice. Cloudera assumes no responsibility nor liability arising from the use of products, except as expressly agreed to in writing by Cloudera.

Cloudera, Cloudera Altus, HUE, Impala, Cloudera Impala, and other Cloudera marks are registered or unregistered trademarks in the United States and other countries. All other trademarks are the property of their respective owners.

Disclaimer: EXCEPT AS EXPRESSLY PROVIDED IN A WRITTEN AGREEMENT WITH CLOUDERA, CLOUDERA DOES NOT MAKE NOR GIVE ANY REPRESENTATION, WARRANTY, NOR COVENANT OF ANY KIND, WHETHER EXPRESS OR IMPLIED, IN CONNECTION WITH CLOUDERA TECHNOLOGY OR RELATED SUPPORT PROVIDED IN CONNECTION THEREWITH. CLOUDERA DOES NOT WARRANT THAT CLOUDERA PRODUCTS NOR SOFTWARE WILL OPERATE UNINTERRUPTED NOR THAT IT WILL BE FREE FROM DEFECTS NOR ERRORS, THAT IT WILL PROTECT YOUR DATA FROM LOSS, CORRUPTION NOR UNAVAILABILITY, NOR THAT IT WILL MEET ALL OF CUSTOMER'S BUSINESS REQUIREMENTS. WITHOUT LIMITING THE FOREGOING, AND TO THE MAXIMUM EXTENT PERMITTED BY APPLICABLE LAW, CLOUDERA EXPRESSLY DISCLAIMS ANY AND ALL IMPLIED WARRANTIES, INCLUDING, BUT NOT LIMITED TO IMPLIED WARRANTIES OF MERCHANTABILITY, QUALITY, NON-INFRINGEMENT, TITLE, AND FITNESS FOR A PARTICULAR PURPOSE AND ANY REPRESENTATION, WARRANTY, OR COVENANT BASED ON COURSE OF DEALING OR USAGE IN TRADE.

### **Contents**

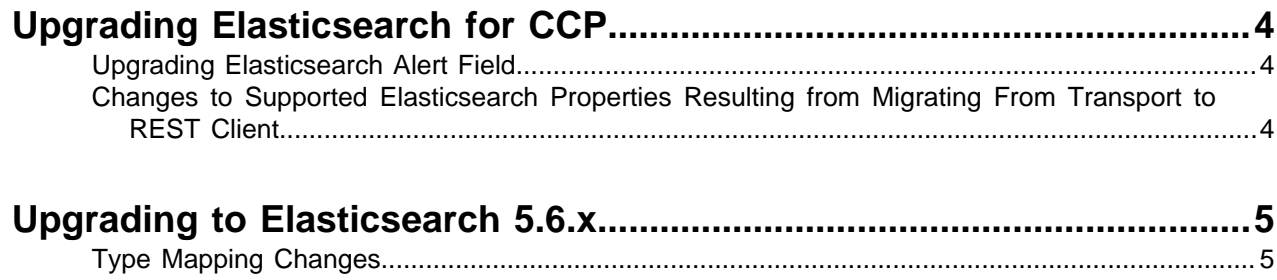

### <span id="page-3-0"></span>**Upgrading Elasticsearch for CCP**

Cloudera Cybersecurity Platform (CCP) has upgraded its support for Elasticsearch. When you upgrade to CCP 1.7.0 or later, you will need to make certain changes to your ES templates and mappings.

#### <span id="page-3-1"></span>**Upgrading Elasticsearch Alert Field**

Beginning with CCP 1.7.0, the Elasticsearch metaalert alert nested field has been changed to metron alert. Due to this change, CCP 1.7.0 and later is unable to use indices containing the alert field.

You must adjust your templates and mappings to reflect the new field name metron\_alert, then create new indices with the new template and mapping, and migrate existing data to the new indices.

#### <span id="page-3-2"></span>**Changes to Supported Elasticsearch Properties Resulting from Migrating From Transport to REST Client**

Cloudera Cybersecurity Platform (CCP) has migrated the Elasticsearch Java client from the Transport client to the new Java REST client. The motivation for this change is that TransportClient will be deprecated in Elasticsearch 7.0 and removed entirely in 8.0. This migration changes some of the supported properties. You will need to modify some of your Elasticsearch properties to support the new REST client.

The following table provides a mapping of the old Elasticsearch properties to the new supported properties.

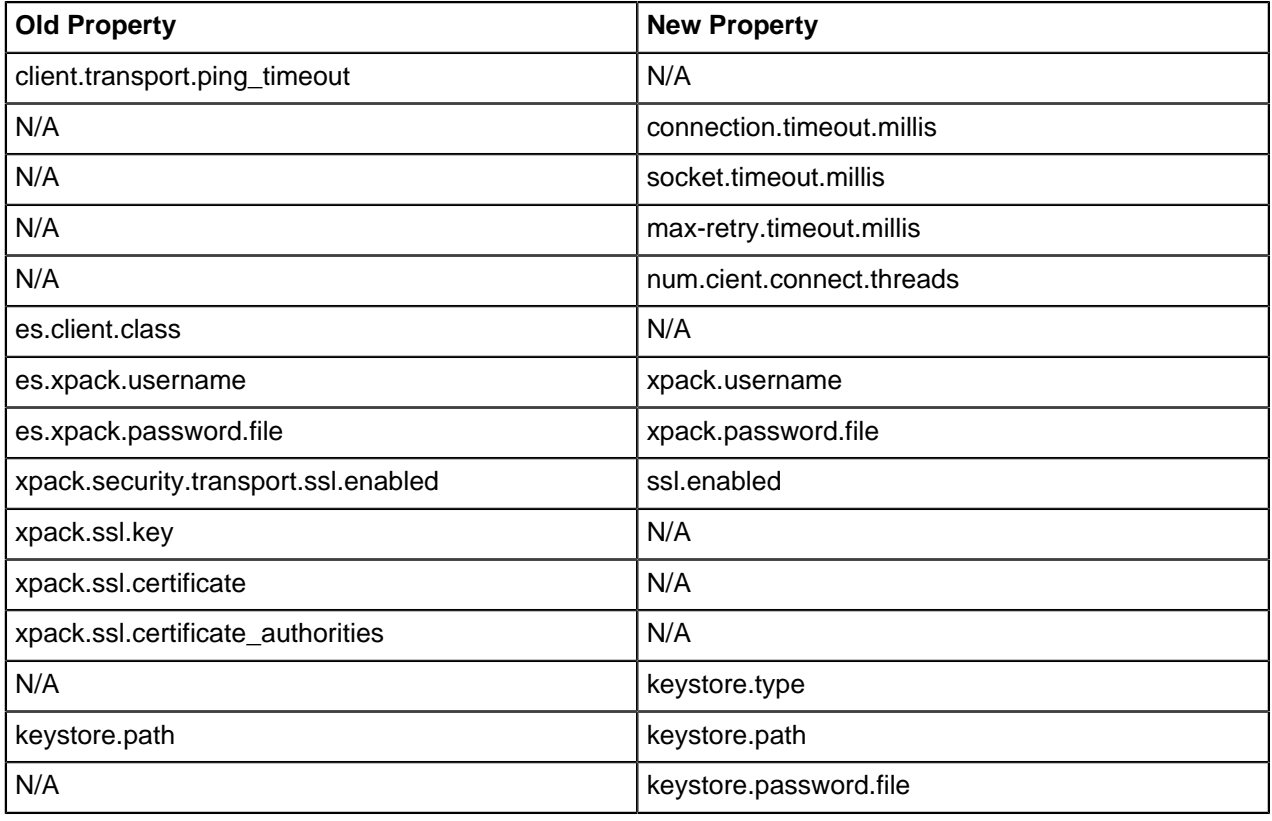

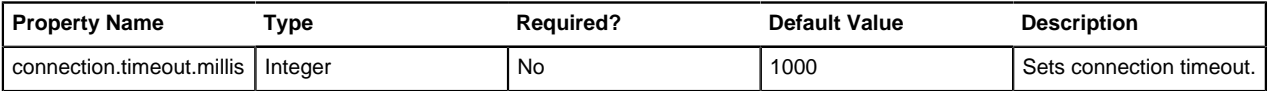

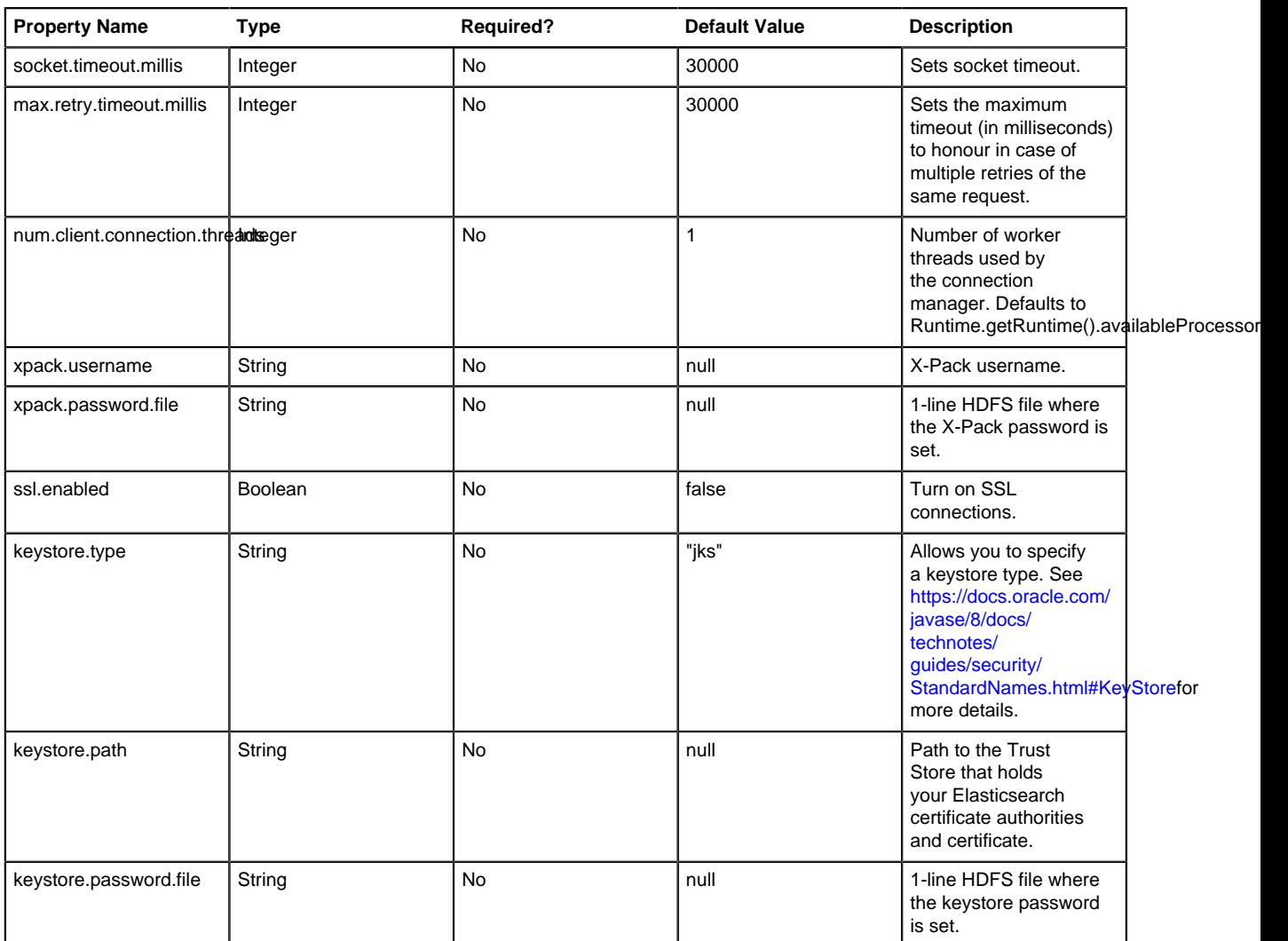

**Related Information**

[ES Java API](https://www.elastic.co/guide/en/elasticsearch/client/java-api/5.6/client.html)

## <span id="page-4-0"></span>**Upgrading to Elasticsearch 5.6.x**

There are a number of template changes in Elasticsearch 5.6.x, most notably around string type handling, that may cause issues when upgrading.

For Elasticsearch 5.x, the existing indexes and templates need to upgraded. For more information, see:

- [Updating Elasticsearch Templates to Work with Elasticsearch 5.x](https://docs.cloudera.com/ccp/2.0.0/add-new-telemetry-data-source/topics/ccp-updating_elasticsearch_templates_to_work_with_elasticsearch_5_x.html)
- [Updating Existing Indexes to Work with Elasticsearch 5.x](https://docs.cloudera.com/ccp/2.0.0/add-new-telemetry-data-source/topics/ccp-updating_existing_indexes_to_work_with_elasticsearch_5x.html)

If you are upgrading from Elasticsearch 2.x to Elasticsearch 5.6.2, you will need to re-index.

#### <span id="page-4-1"></span>**Type Mapping Changes**

Type mappings in Elasticsearch 5.6.x have changed from ES 2.x. This section provides an overview of the most significant changes.

The following is a list of the major changes in Elasticsearch 5.6.x:

- String fields replaced by text/keyword type
- Strings have new default mappings as follows:

```
{
   "type": "text",
   "fields": {
     "keyword": {
        "type": "keyword",
        "ignore_above": 256
 }
   }
}
```
• There is no longer a \_timestamp field that you can set "enabled" on.

This field now causes an exception on templates. The Metron model has a timestamp field that is sufficient.

The semantics for string types have changed. In 2.x, index settings are either "analyzed" or "not\_analyzed" which means "full text" and "keyword", respectively. Analyzed text means the indexer will split the text using a text analyzer, thus allowing you to search on substrings within the original text. "New York" is split and indexed as two buckets, "New" and "York", so you can search or query for aggregate counts for those terms independently and match against the individual terms "New" or "York." "Keyword" means that the original text will not be split/analyzed during indexing and instead treated as a whole unit. For example, "New" or "York" will not match in searches against the document containing "New York", but searching on "New York" as the full city name will match. In Elasticsearch 5.6 language, instead of using the "index" setting, you now set the "type" to either "text" for full text, or "keyword" for keywords.

Below is a table listing the changes to how String types are now handled.

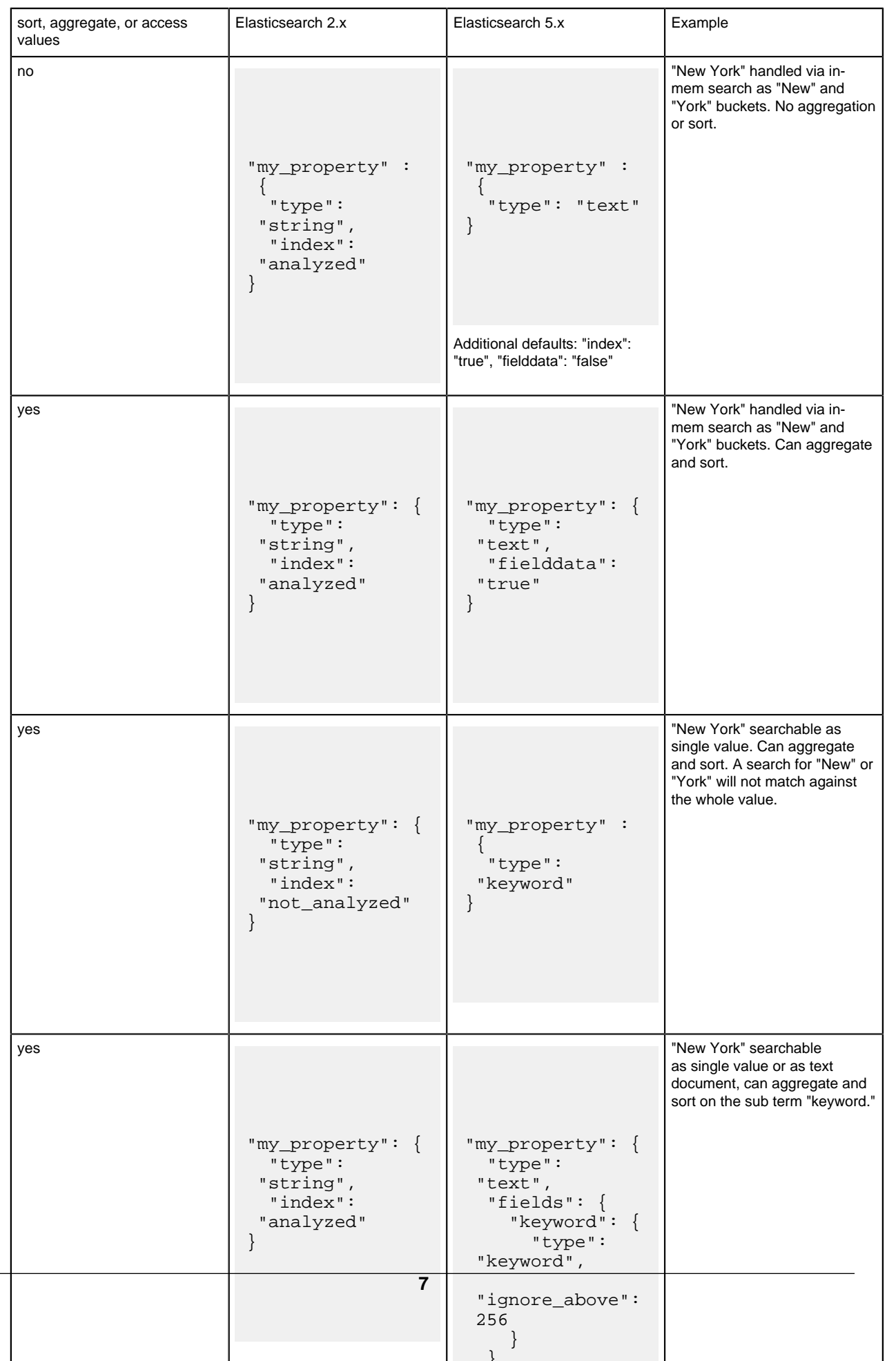

}

If you want to set default string behavior for all strings for a given index and type, you can do so with a mapping similar to the following (replace \${your\_type\_here} accordingly):

```
# curl -XPUT 'http://${ES_HOST}:${ES_PORT}/_template/
default string template' -d '
\{ "template": "*",
    "mappings" : {
        "${your_type_here}": {
           "dynamic_templates": [
\left\{ \begin{array}{c} 0 & 0 \\ 0 & 0 \end{array} \right\} "strings": {
                      "match_mapping_type": "string",
 "mapping": {
 "type": "text"
                         "fielddata": "true"
 }
 }
 }
 ]
        }
    }
}
```
By specifying the template property with value \*, the template will apply to all indexes that have documents indexed of the specified type (\${your\_type\_here}).

The following are other settings for types in ES:

- doc\_values
	- On-disk data structure
	- Provides access for sorting, aggregation, and field values
	- Stores same values as \_source, but in column-oriented fashion better for sorting and aggregating
	- Not supported on text fields
	- Enabled by default
- fielddata
	- In-memory data structure
	- Provides access for sorting, aggregation, and field values
	- Primarily for text fields
	- Disabled by default because the heap space required can be large